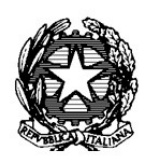

## ISTITUTO TECNICO ECONOMICO E TECNOLOGICO STATALE "G. MAGGIOLINI"

Via Spagliardi, 19 - 20015 PARABIAGO (MI) Tel. +39 0331 552001 - Fax +39 0331 490444 e-mail: maggiolini@itcgmaggiolini.gov.it - web: www.itcgmaggiolini.gov.it<br>Cod. Fisc. 84003910159 - Cod. Meccanogr.: MITD57000B Pec: MITD57000B@pec.istruzione.it

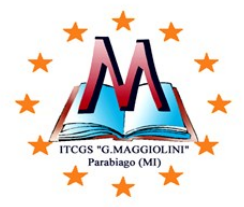

## PROGRAMMAZIONE DISCIPLINARE CONSUNTIVA DI TECNOLOGIE E TECNICHE DI RAPPRESENTAZIONE GRAFICA A.S. 2023/24

CLASSE: 1^ A CAT

DOCENTI : Rosa Catena (trimestre); Salvatore Concetto Leotta (Pentamestre); Emanuele Cocciolo(Trimestre e Pentamestre).

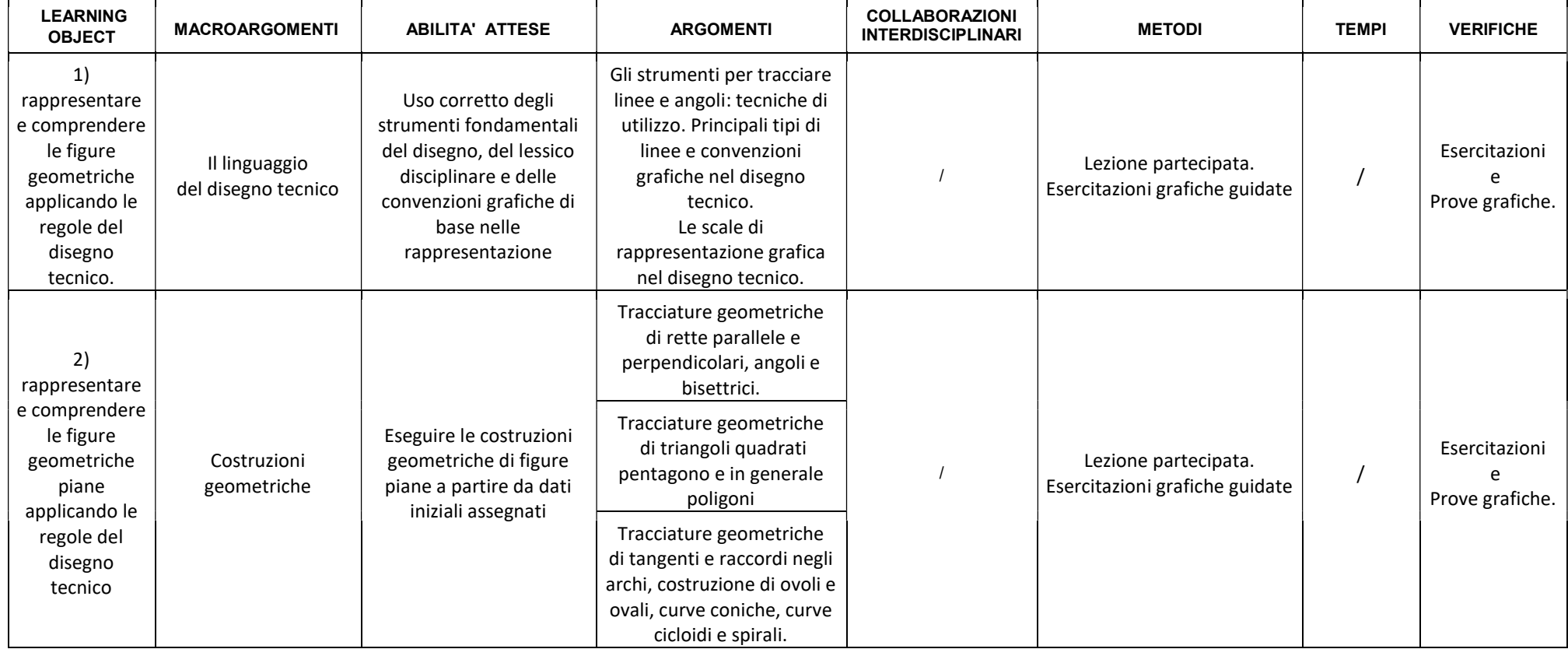

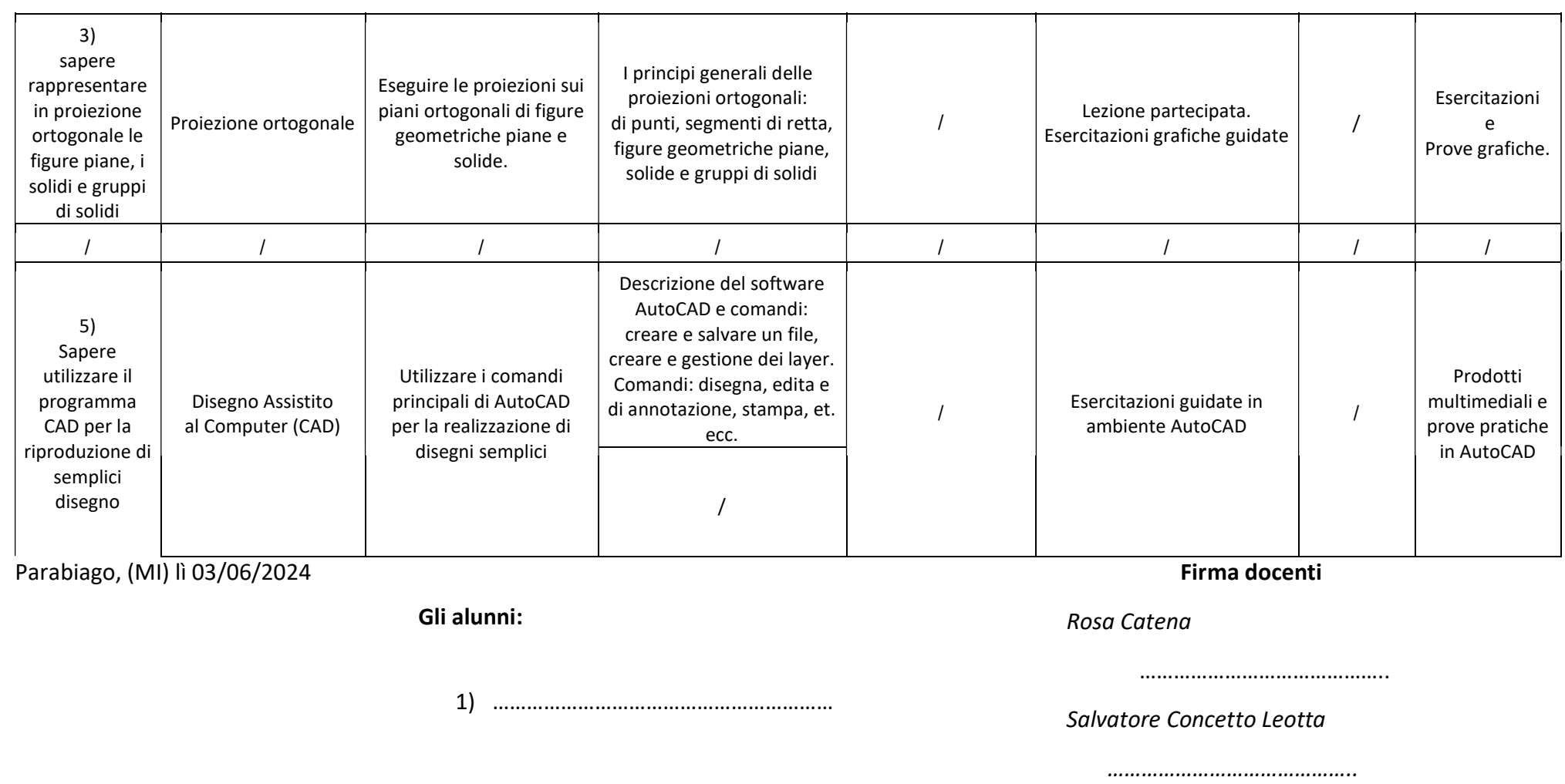

2) ……………………………………………………

Emanuele Cocciolo

……………………………………..